# IDiMaSU *The Challenge of Learning*

1

**CARNet** 

*Saida Deljac*

*Technical School in äibenik*

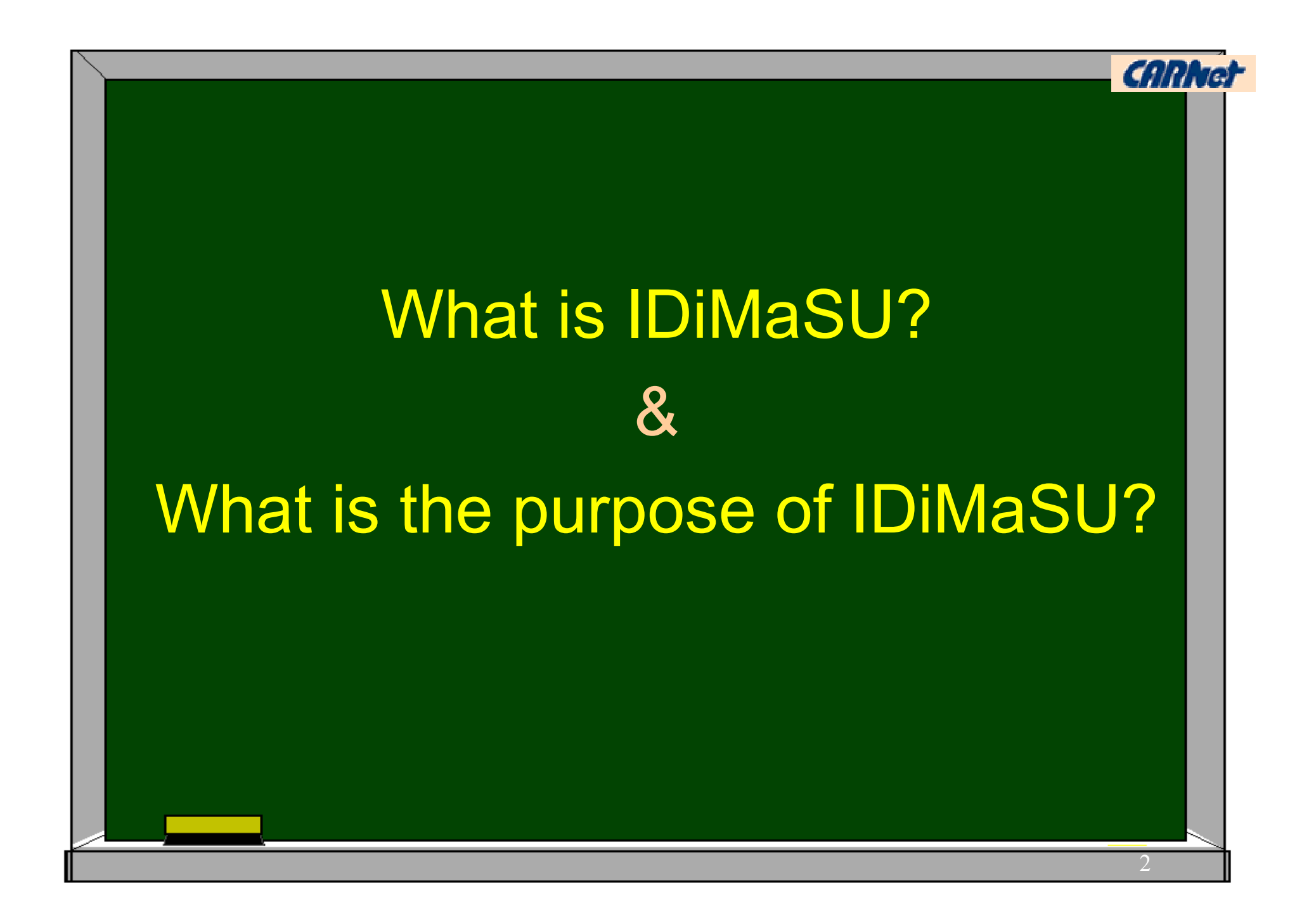

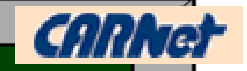

# Parts of IDIMaSU

**Introduction, Explanation, Exercises,** Review and the Checking of Knowledge

Methods of learning in IDiMaSU

- **Fig.** Problem learning
- **Fig.** Programmed learning

## In the continuation...

How have the parts been made in IDiMaSU with the application of ICT

- **i** in the preparation for learning (Introduction)
- **In the learning of materials (Explanation)**
- In the repetition and exercising the materials (Exercises)
- **i** in the systematisation of materials (A review)
- **i** in the checking of knowledge

#### In the preparation for learning (Introduction)

Purpose: imposed the purpose of learning to the user Method: problem learning ICT solutions: hypertextual documents with text, pictures, films, applets and animations Possibilities: point out important problems Examples on Web: | Proportions | Ratios| Ratios-application| **Proportionality Reversed Proportionality | Percentage |** Percentage account | Percentage-application| Interest Account | Interest Account-application |

**CAN.** 

### In the learning of materials (Explanation)

- Purpose: learning
- Method: programmed learning
- ICT solutions: hypertextual documents with text, pictures, films, applets, JavaScript functions, animations

#### Possibilities:

- getting the return information in making the questions and tasks
- changing parts of questions and tasks
- use of applet in showing and solving the problems
- use of animations and films in the explanation of materials

#### In the learning of materials (Explanation)

Examples on Web: | Proportions| Ratios | Ratios-application1 | Ratiosapplication2 | Proportionality| Reversed Proportionality| Percentage| Proportion account | Percentage-application| Interest account | Interest Account-application|

7

**CARNe** 

In the exercising the materials

Purpose: exercises Method: changeability of tasks ICT solutions: hypertextual documents with text, pictures, JavaScript functions Possibilities: elimination of the effect *"learn by heart"* Examples on Web: Proportions Ratios| Ratios-application **Proportionality and Reversed Proportionality | Percentages |** Percentages-graphic| Percentage-account | Percentageapplication| Interest Account| Interest Account-application|

**CAR** 

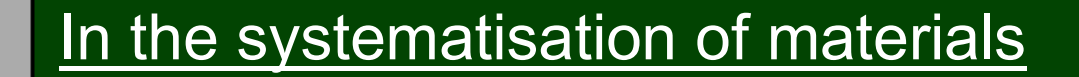

Purpose: A review ICT solutions: hypertextual documents, animations, interactive crossword, jigsaw, puzzles Possibilities: search for similar materials, survey and broadening of materials and information Examples on Web: | Proportions and Ratios| Proportionality and Reversed Proportionality| Percentage| Interest Account|

**CAN** 

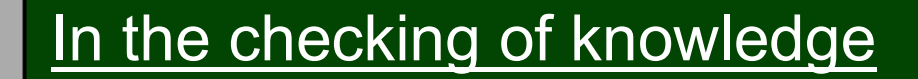

Purpose: testing the knowledge Method: checking of difficulty ICT solutions: hypertextual documents JavaScript functions Possibilities: check of the same difficulty, but different tasks Examples on Web: | Proportions and Ratios| Proportionality and Reversed Proportionality| Percentage| Interest Account| **CAR** 

Why IDiMaSU is different from the similar educational materials on Web?

- 1. it has psychological  $-$  didactical steps:
	- a preparation for learning
	- learning of materials
	- revision and exercising
	- systematisation
	- application and checking the knowledge

2. it uses interactive and multimedia methods and ways in the learning process (applets, films, the possibility of obtaining the return information, the change of questions and the tasks in the process of exercising and checking the knowledge, interactive forms for cooperation...)

# Conclusion, questions and information....

#### Web site of IDiMaSU**:** www.tssibenik.hr/idimasu

Saida Deljac Email: sdeljac@tssibenik.hr Web: www.tssibenik.hr/sdeljac **CARK**